# **Dados Genéricos (Tela 2) (CCCGI008)**

Esta documentação é válida para todas as versões do Consistem ERP.

## **Pré-Requisitos**

Não há pré-requisitos para a execução desses programas:

### **Acesso**

Módulo: Entradas - Estoques

Grupo: Configurações de Estoque

## **Visão Geral**

Nesse programa, são informados os parâmetros necessários para o controle e a utilização do cadastro de itens.

#### Importante

Ao acessar esse programa, o sistema solicita uma senha de acesso, a qual é informada pelo departamento de TI da empresa.

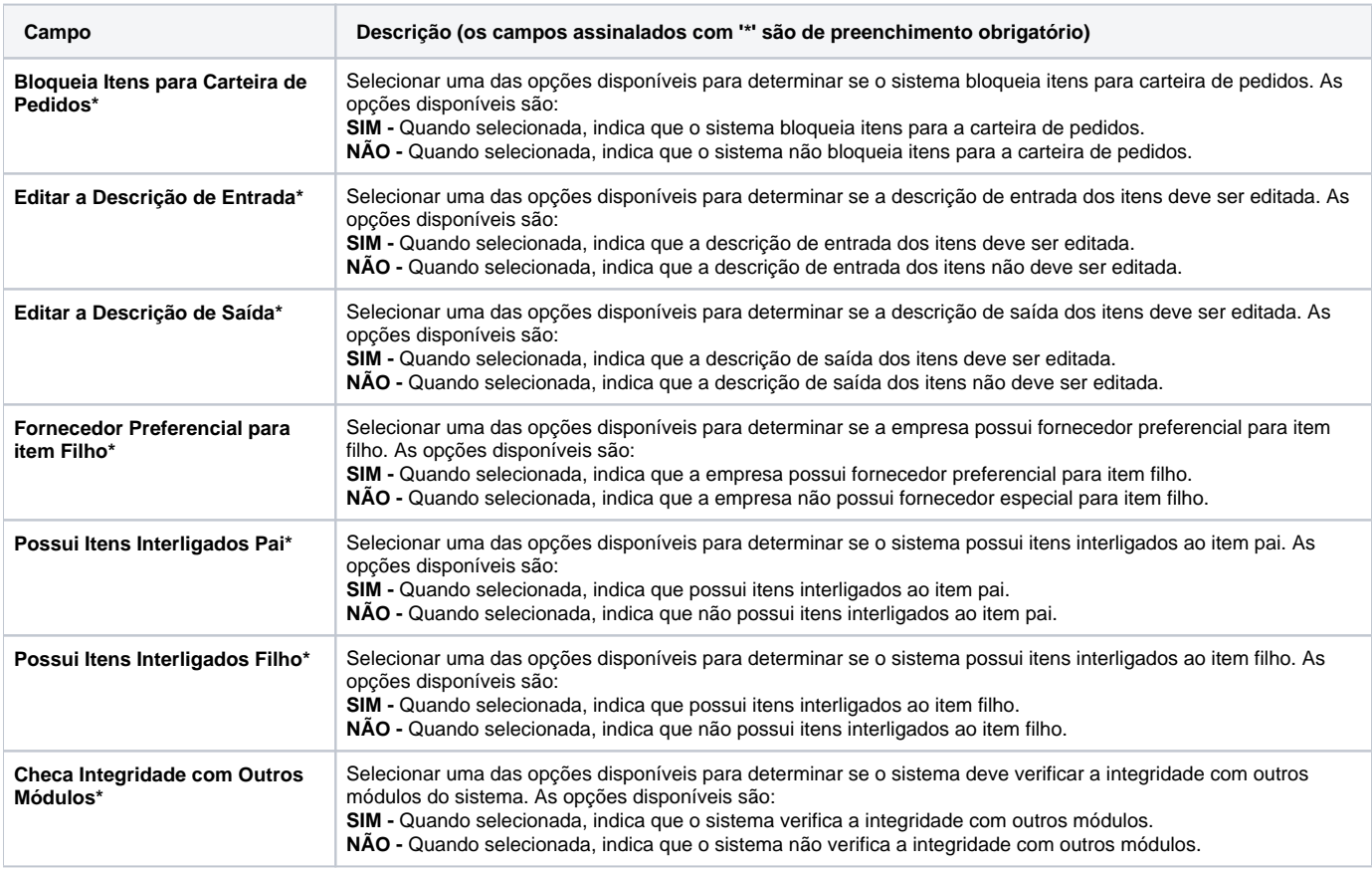

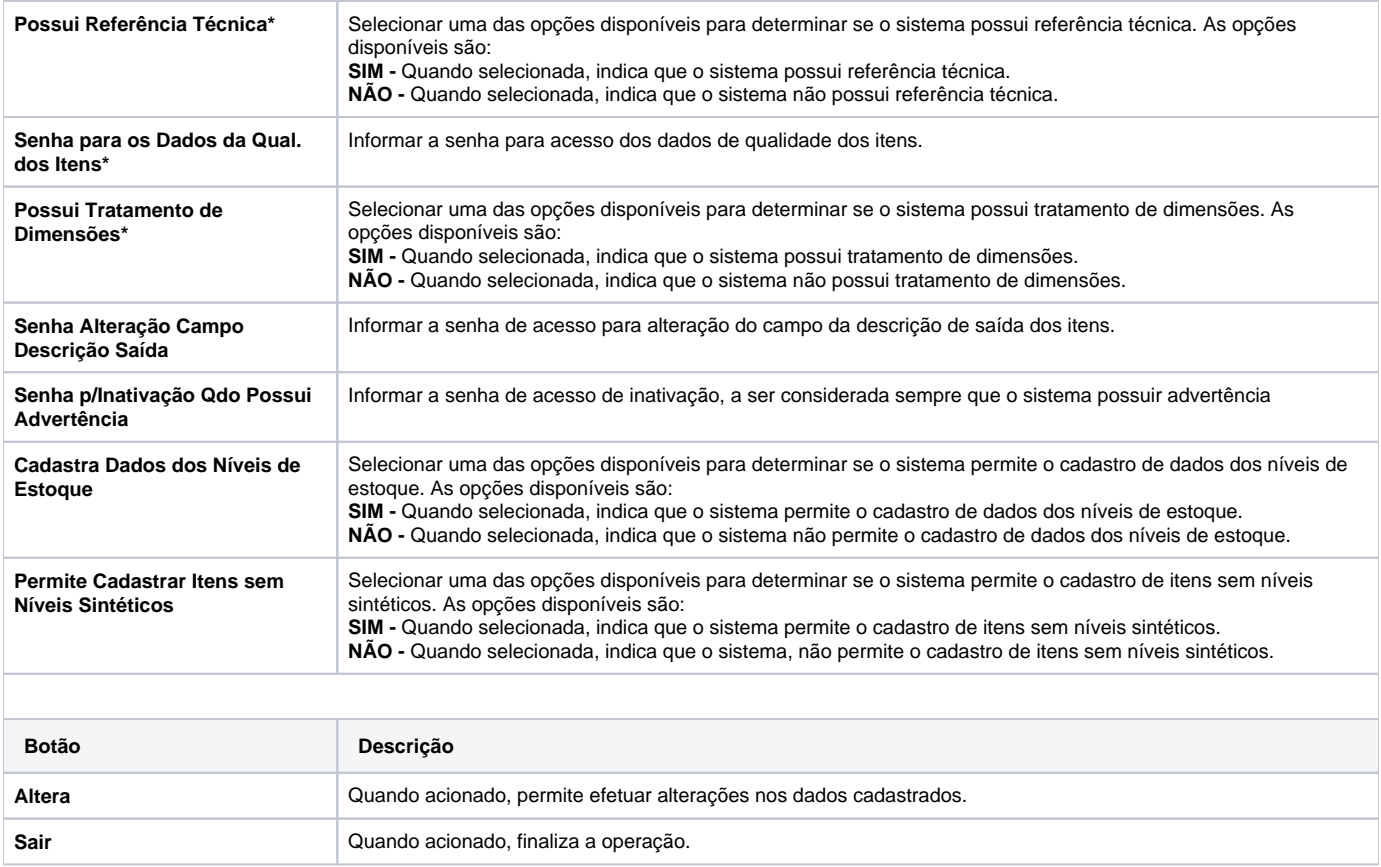

Atenção

As descrições das principais funcionalidades do sistema estão disponíveis na documentação do [Consistem ERP Componentes.](http://centraldeajuda.consistem.com.br/pages/viewpage.action?pageId=56295436)

A utilização incorreta deste programa pode ocasionar problemas no funcionamento do sistema e nas integrações entre módulos.

Exportar PDF

Esse conteúdo foi útil?

Sim Não